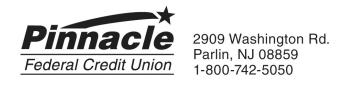

## FEDERAL E-SIGN ACT DISCLOSURE AND CONSENT

Please read this Federal Electronic Signature in Global and National Commerce Act ("E-Sign") Disclosure and Consent carefully and keep a copy for your records. You can record your consent to the E-SIGN disclosure by placing a checkmark in the box on the webpage. By checking the boxes on the website, you consent to the electronic delivery of the following documents (hereafter referred to as the Documents): disclosures, agreements, change notices, terms and conditions, account statements, and any other documents, both for this transaction and in the future. You also agree that we do not need to provide you with additional paper (non-electronic) copies of the Documents, unless specifically requested. Once you consent to receive the account opening disclosures electronically, you may request paper copies, which may result in a fee.

1. Electronic Delivery of Disclosures and Notices. In order to use the Online Account Opening Product and to access, receive and retain the Documents, you must provide, at your own expense, an Internet connection device that is compatible with this financial institution's Online Account Opening product deployed at the time of access. Your device must meet the minimum requirements outlined below. You also confirm that your devise will meet these specifications and requirements and will permit you to access and retain the Documents electronically each time you access and use the Online Account Opening product.

Please click on the HTML links to review the disclosures prior to continuing with your application. In order to retain, you may print the documents by selecting "Download." Select your printer and click OK or select SAVE to retain a copy on your PC. If you are working on a public computer, you should not engage in online account opening.

If you do not want to receive the Documents electronically, you should exit this area of our website. If you do not consent to receiving the Documents electronically, you will not be able to open the deposit account via our website.

- 2. System Requirements to Access Information. To receive an electronic copy of the Documents you must have the following equipment and software:
  - A personal computer or other device which is capable of accessing the Internet. Your access to this page verifies that your system/device meets these requirements.
  - An Internet web browser which is capable of supporting 128-bit SSL encrypted communications, which requires a minimum web browser version of Microsoft® Internet Explorer version 6.0 (available for downloading <a href="http://www.microsoft.com/download/en/details.aspx?id=1">http://www.microsoft.com/download/en/details.aspx?id=1</a>) and your system or devise must have 128-bit SLL encryption software. Your access to this page verifies that your browser and encryption software/devise meets these requirements.
  - You must have software which permits you to receive and access Portable Document Format ("PDF") files, such as Adobe Acrobat
    Reader® version 8.0 and above (available for downloading at <a href="http://get.adobe.com/reader/">http://get.adobe.com/reader/</a>). Your access to this page verifies that your
    system/device has the necessary software to permit you to receive and access PDF files.
- 3. Withdrawal of Electronic Acceptance of Disclosures and Notices, and Request for Paper Copies of Records. You may withdraw your consent to receive statement in electronic form from any of your Accounts, or request paper copies of any records which you previously received electronically, by contacting us via email at <a href="mailto:info@pinnaclefcu.com">info@pinnaclefcu.com</a> or by telephone at (732)225.1505/ (800)742-5050 or by postal mail at 135 Raritan Center Parkway, Edison, New Jersey 08837. We may treat your provision of an invalid email address to the subsequent malfunction of a previously valid address or cancellation of participation in our online banking product as a withdrawal of your consent to receive electronic statements. We may impose a fee to process the withdrawal of your consent to receive electronic statements will be effective only after we have a reasonable period of time to process your withdrawal. A request for paper copies of records which you previously received electronically may result in a fee.
- 4. How to Update Your Records. It is your responsibility to provide us with rue, accurate and complete e-mail address, contact and other information related to this Disclosure and your Account(s), and to maintain and update promptly any changes in this information. You can update such information (such as your email address) by emailing us at <a href="mailto:info@pinnaclefcu.com">info@pinnaclefcu.com</a> or by telephone at (732)225.1505/ (800)742-5050 or by postal mail at 135 Raritan Center Parkway, Edison, New Jersey 08837. We may require you to fill out an additional form.

| Member Number:    |                   |
|-------------------|-------------------|
| Member Name:      | Joint Owner Name: |
| Member Signature: | Joint Signature:  |
| Date:             | Date:             |